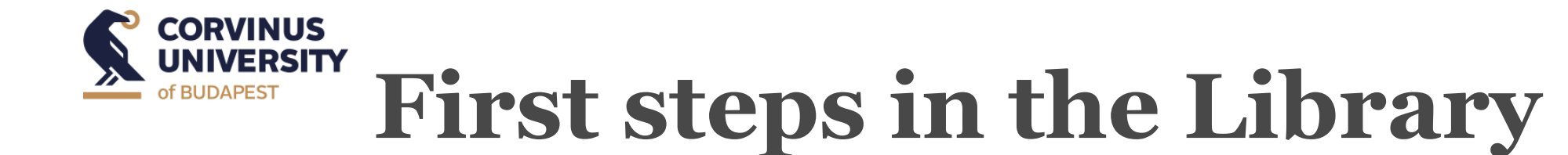

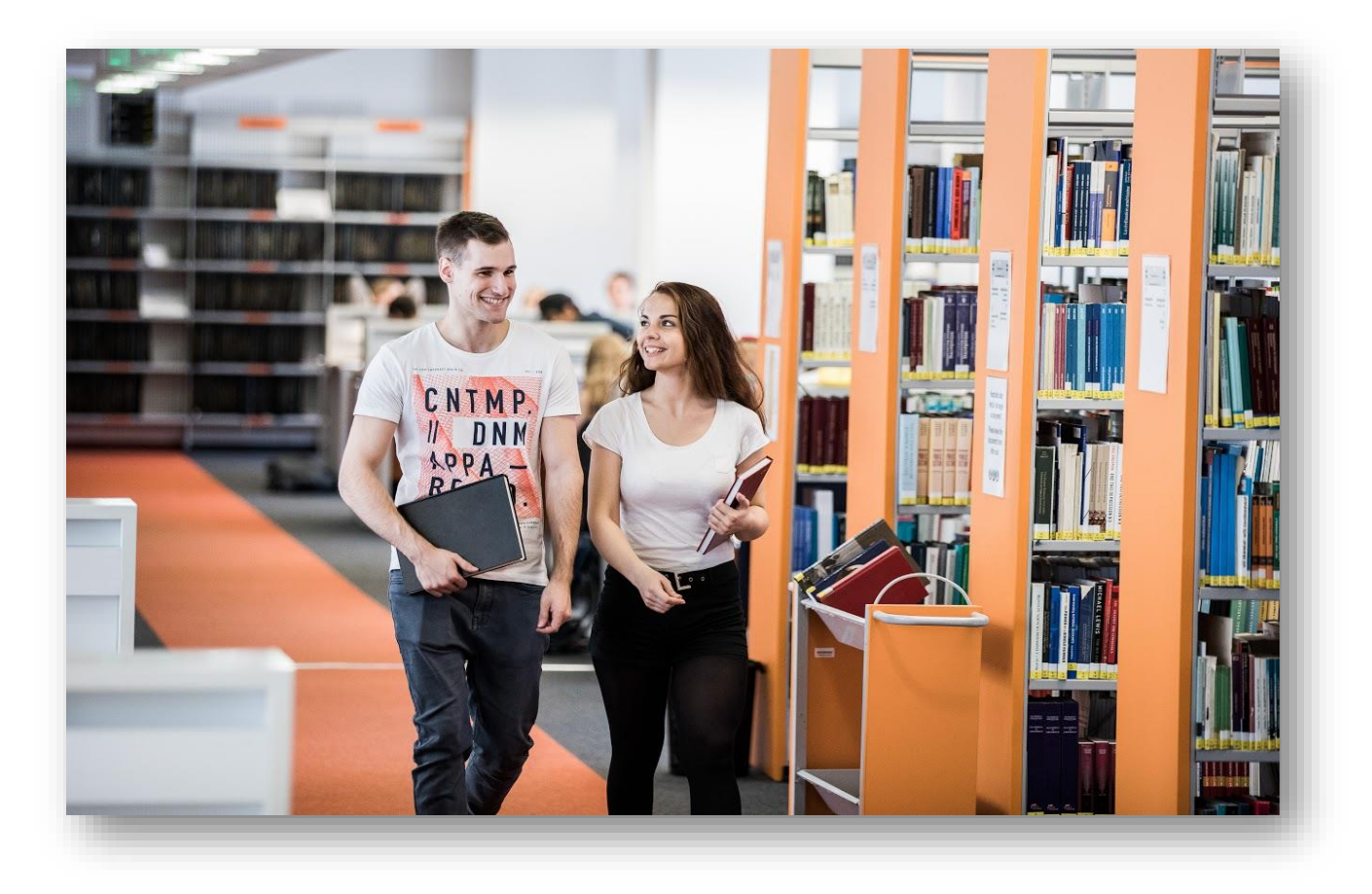

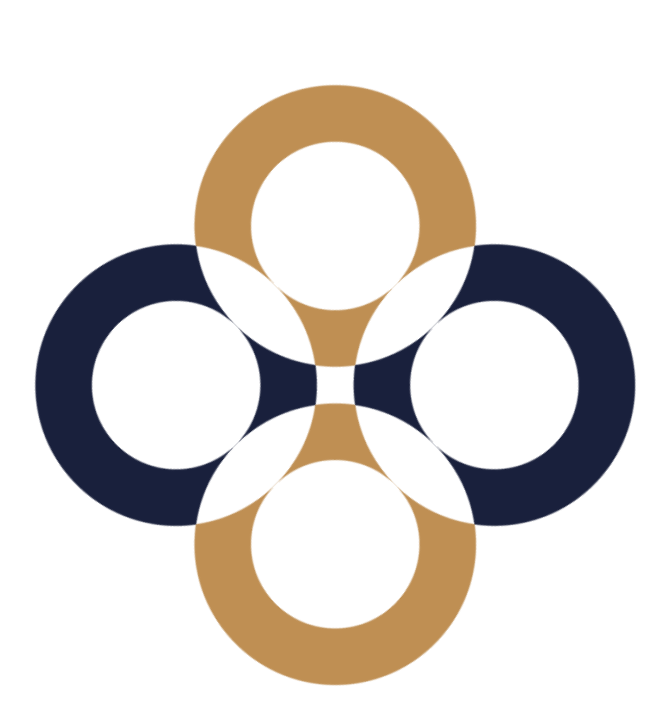

**NUV** 

### **The library – General information**

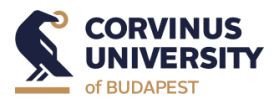

 $\triangleright$  Check the <u>[library website](https://www.uni-corvinus.hu/main-page/research/university-library/?lang=en)</u>

➢ MyCorvinus app

- ➢ Opening hours (subject to change)
	- $\triangleright$  Monday-Friday: 8 a.m.  $-$  8.30 p.m.
	- $\triangleright$  Saturday: 10 a.m. 4 p.m.
	- ➢ Sunday: closed
	- $\triangleright$  Extended opening hours during the exam period

➢ Remote access: [VPN](https://www.uni-corvinus.hu/main-page/life-at-corvinus/it-services/wifi-vpn/?lang=en) and [EduID](https://www.uni-corvinus.hu/ind/university-library-pages/eduid-alternative-way-to-access-databases-remotely/?lang=en) ➢ **[Wi-Fi](https://www.uni-corvinus.hu/main-page/life-at-corvinus/it-services/wifi-vpn/?lang=en)**: Cornet-EAP or Eduroam

➢ Contact us:

➢ via [chat service](https://www.uni-corvinus.hu/main-page/research/university-library/?lang=en) or [e-mail](mailto:library@uni-corvinus.hu)

 $\triangleright$  A [guide](https://www.uni-corvinus.hu/ind/university-library-pages/first-steps-in-the-library-for-freshmen/?lang=en) - Library basics for freshmen.

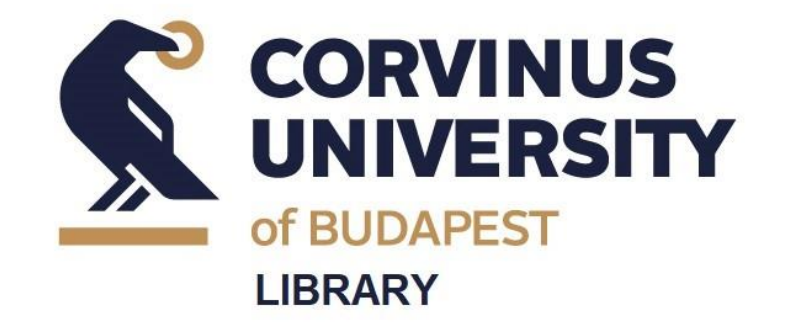

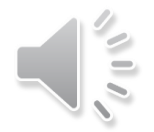

### **Library Card**

- ➢ You can get your **library card** at your first visit or later.
- $\triangleright$  It is valid throughout your studies at Corvinus.
- $\triangleright$  Free of charge but replacement cost if lost.
- ➢ You need it:
	- $\triangleright$  to borrow books.
	- $\triangleright$  to use library services.
- ➢ You do not need it:
	- $\triangleright$  to access our online sources remotely.

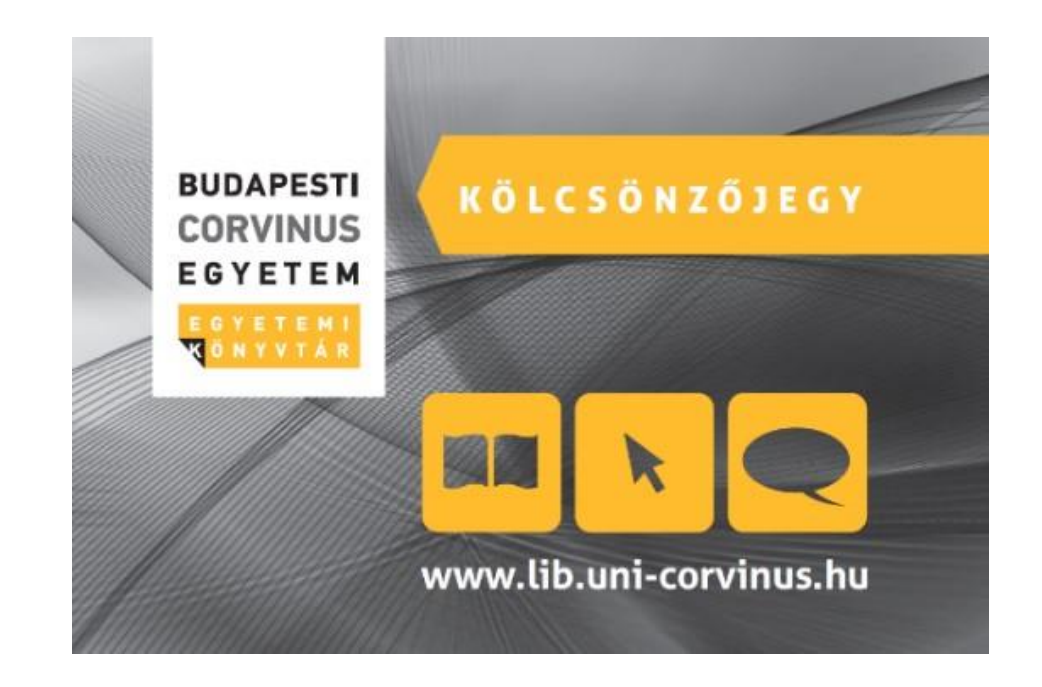

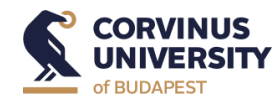

## **Library infrastructure**

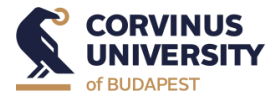

#### ➢ **Service area**

- registration, information
- ➢ PCs for catalogue search
- Self-service check in/out
- $\triangleright$  Book drop box
- **FinLab: Bloomberg and Eikon Terminals**

#### ➢ **E-Labs, Lecture room**:

- ➢ equipped with PCs, scanning (**E-labs** )
- ➢ place of [training sessions](https://www.uni-corvinus.hu/main-page/research/university-library/writing-center-training-sessions/?lang=en) and lectures (**both** )

#### ➢ **Study spaces**

- ➢ Loud zone and Silent zone
- ➢ **[Consultation](https://www.uni-corvinus.hu/main-page/research/university-library/services/consultation-rooms/?lang=en) rooms** for teamwork, online **reservation**

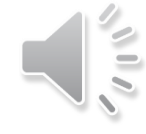

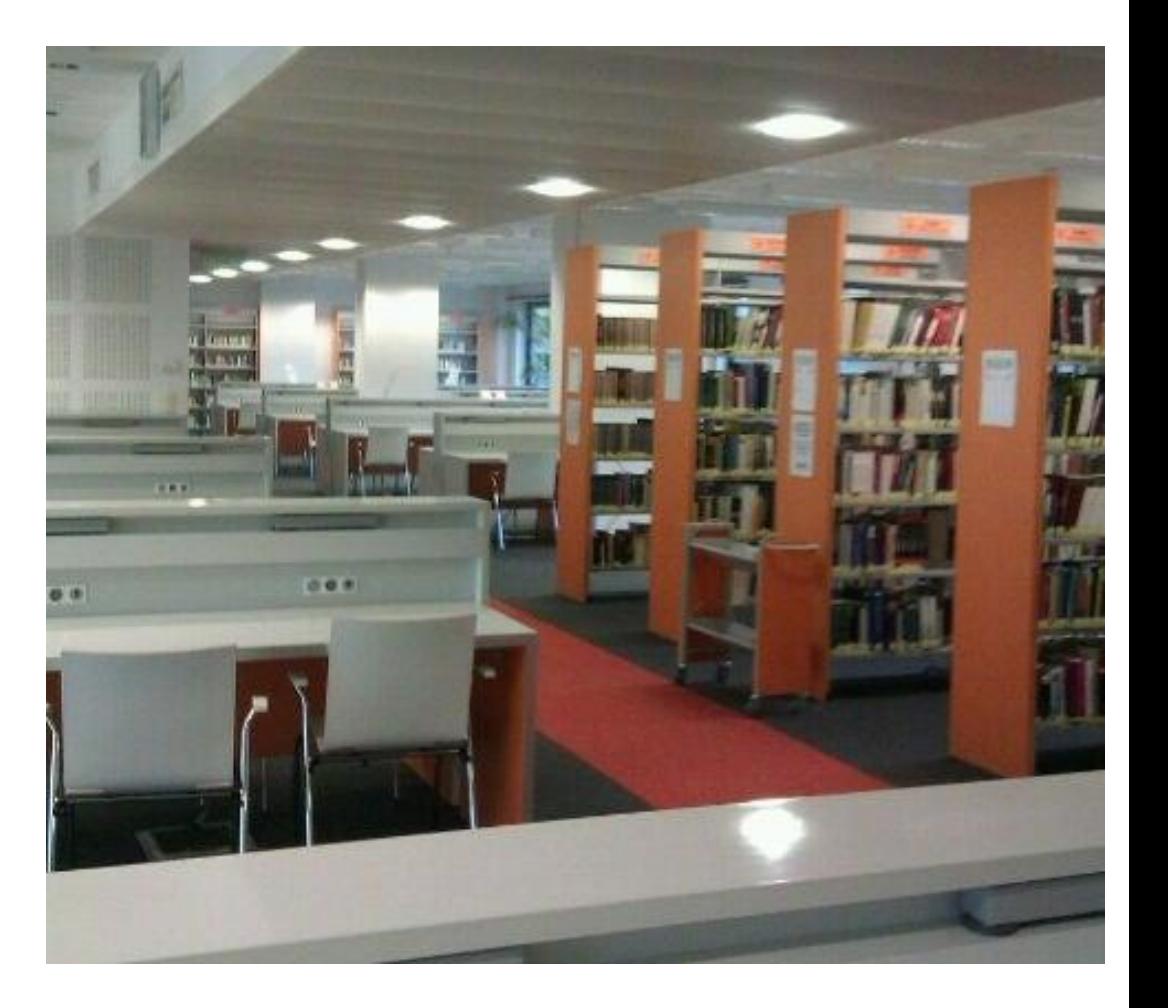

### **Borrowing + Advanced functions**

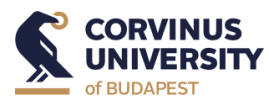

#### **[Borrowing](https://www.uni-corvinus.hu/main-page/research/university-library/services/loan-service/?lang=en)**

➢Search in the Catalogue. ➢Check Reading Hall and shelf sign. ➢Look for books with white stripe.

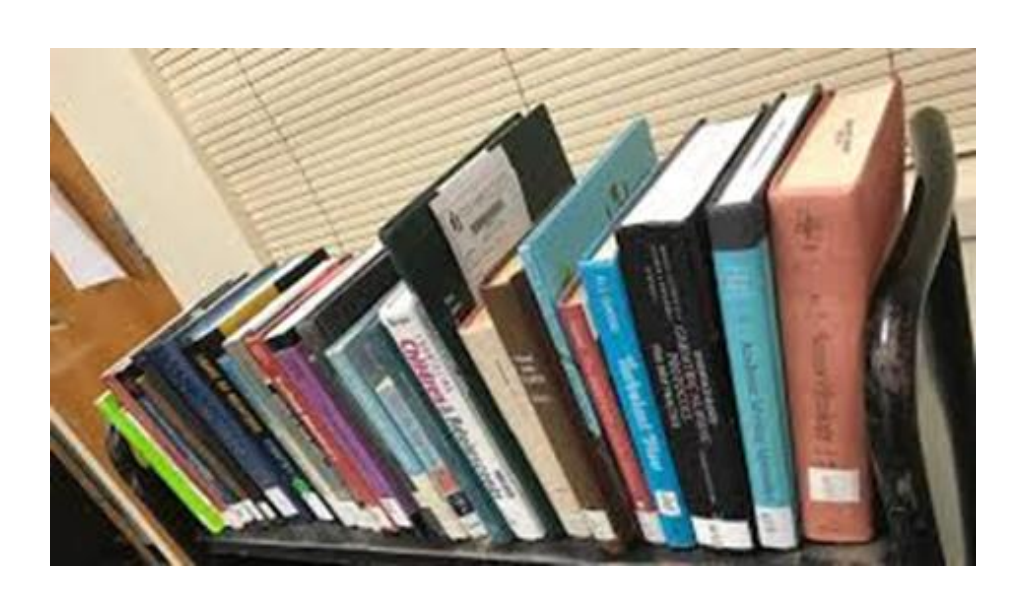

#### **Advanced functions**

 $\triangleright$  Log into the catalog, request books from stacks.

> ➢Use your library card's number and your Neptun ID with CAPITAL LETTERS.

➢ Check your personal account (data, checkouts, renewal, reservation).

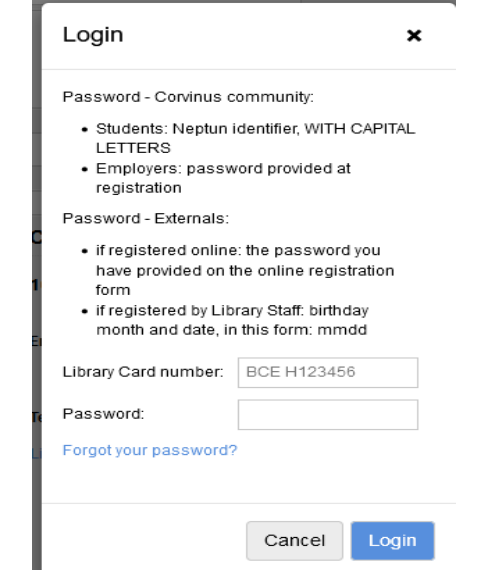

### **Some housekeeping It is OK…**

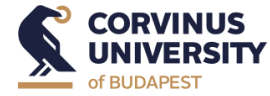

➢…to bring drinks in the library in spill-proof containers.

➢…to use your phone in silent mode in the Reading Halls.

 $\triangleright$  ...to make calls in the corridor.

### **It is not OK….**

 $\triangleright$  ...to consume food in the Library.

**For your safety and comfort…**

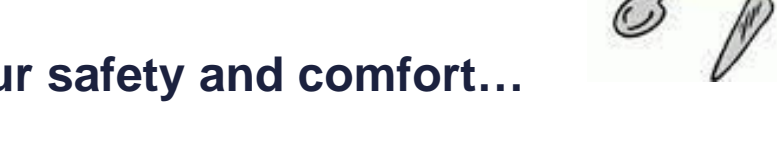

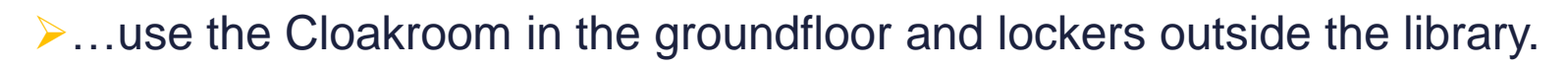

➢…do not leave your items unattended.

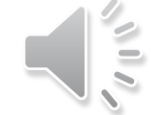

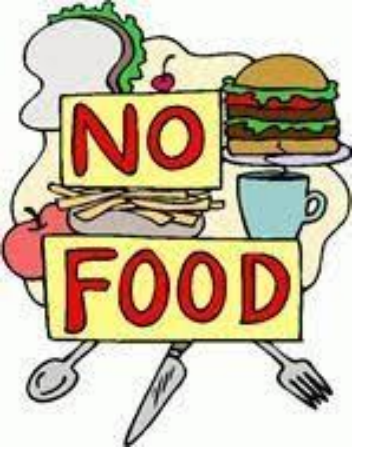

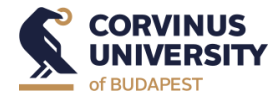

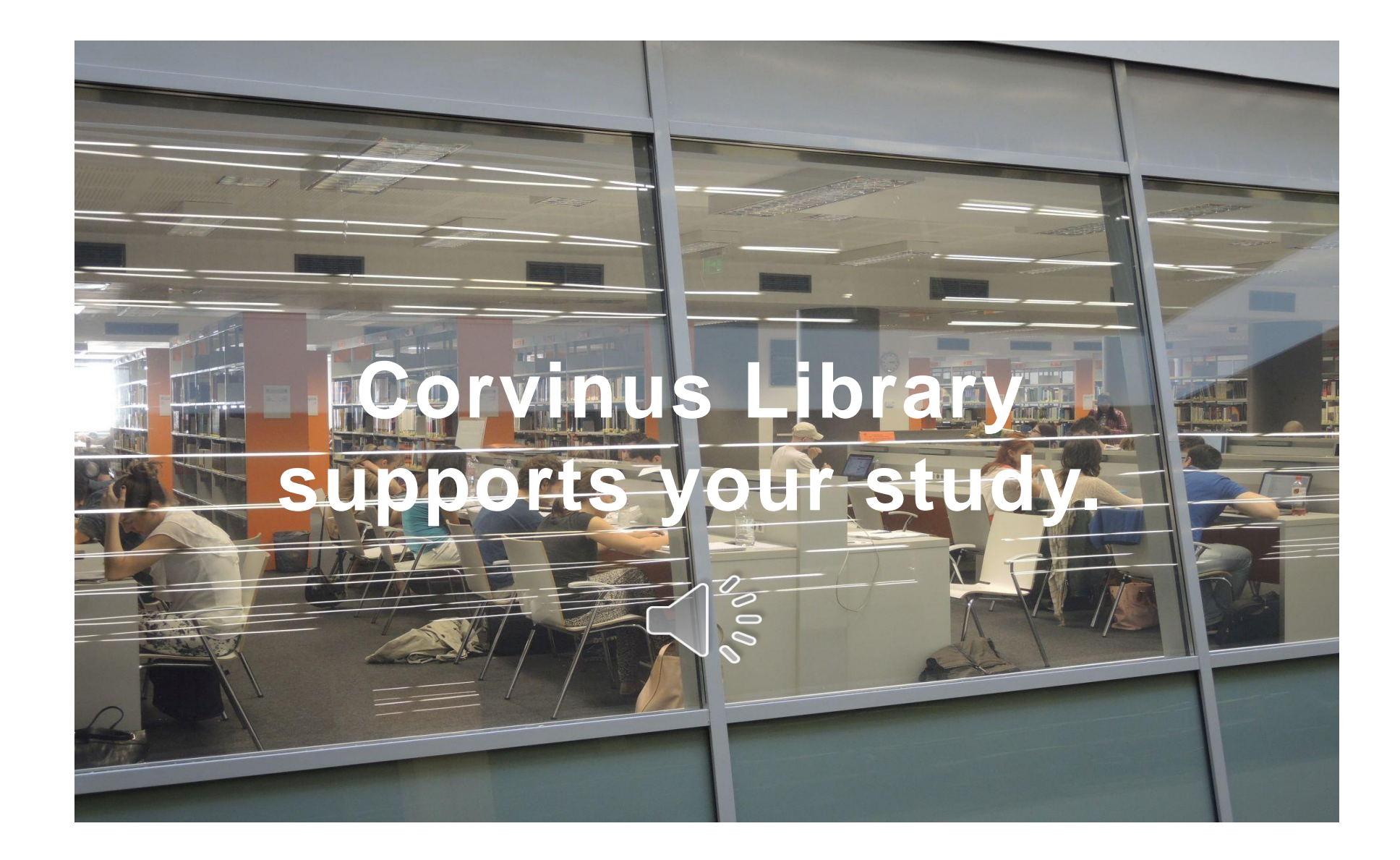

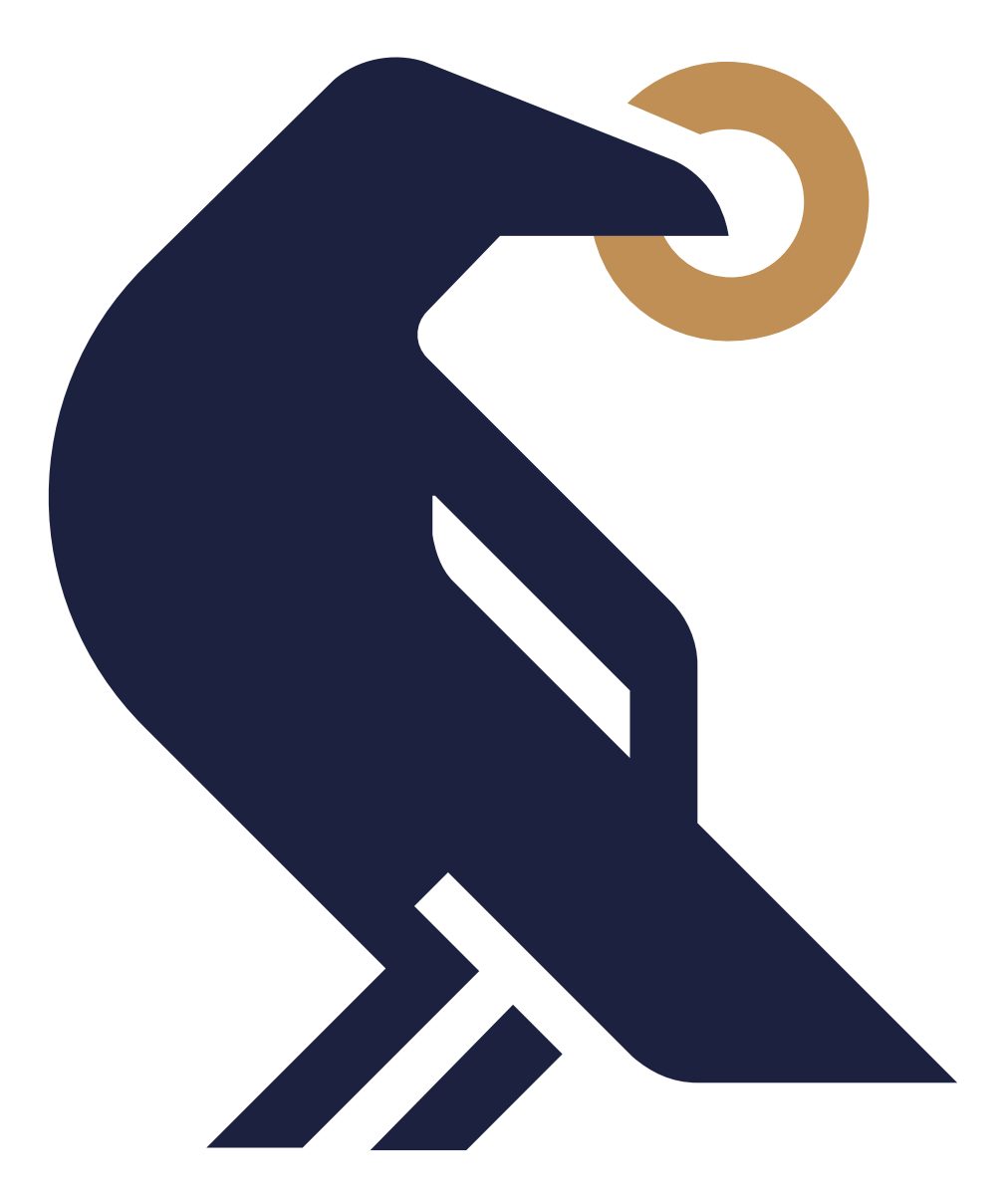

# **Thank you for your attention!**

library@uni-corvinus.hu